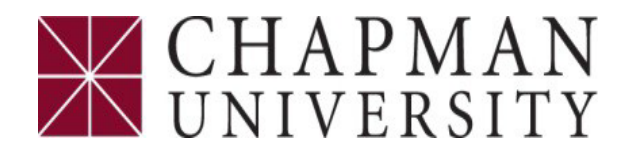

## **Non-PO Payment Request**

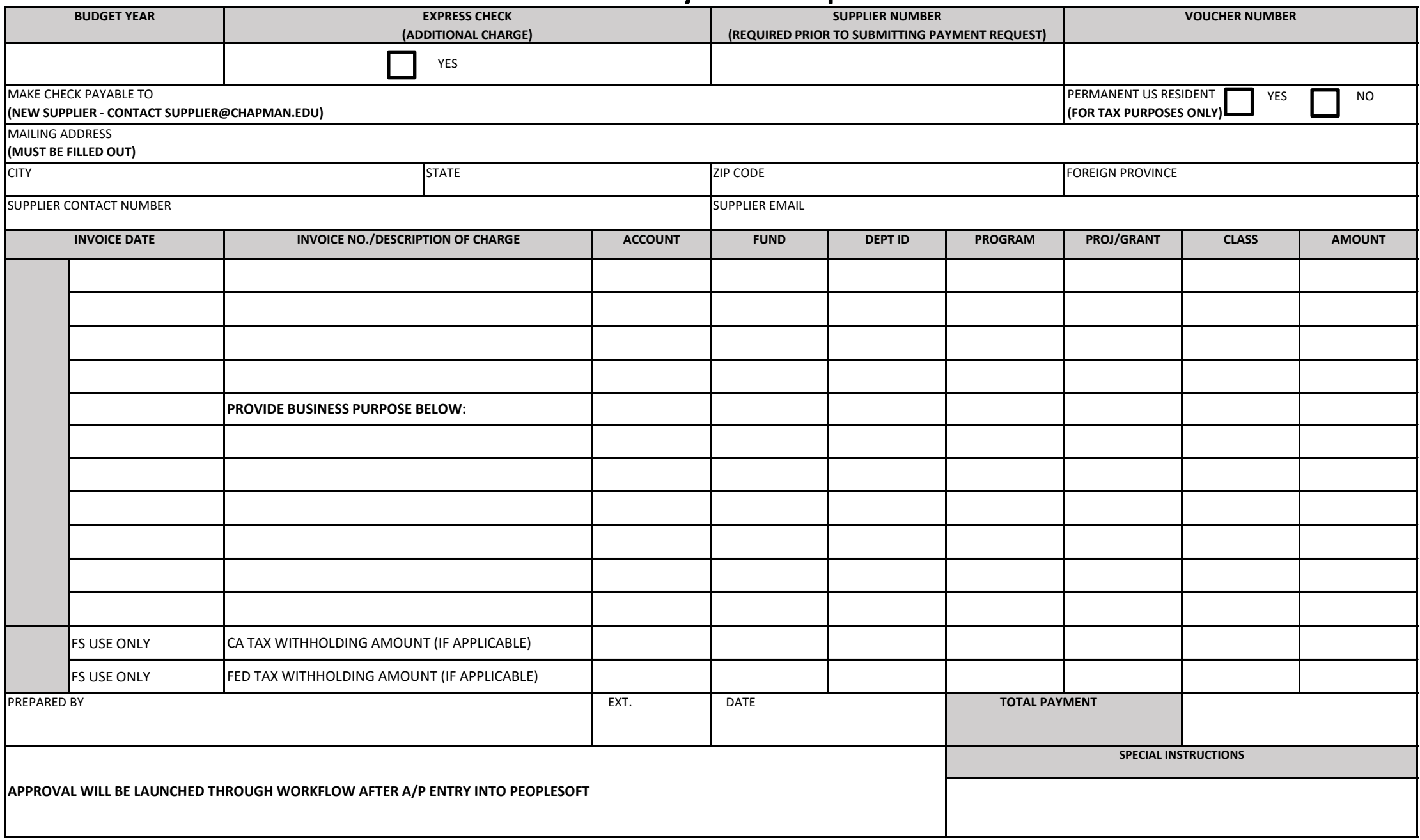